# <span id="page-0-0"></span>Package: plu (via r-universe)

August 18, 2024

Type Package

Title Dynamically Pluralize Phrases

Version 0.3.0

Description Converts English phrases to singular or plural form based on the length of an associated vector. Contains helper functions to create natural language lists from vectors and to include the length of a vector in natural language.

License MIT + file LICENSE

URL <https://pkg.rossellhayes.com/plu/>,

<https://github.com/rossellhayes/plu>

BugReports <https://github.com/rossellhayes/plu/issues>

**Depends**  $R$  ( $>= 2.10$ )

Imports lifecycle

Suggests and, covr, crayon, fracture, glue, knitr, nombre, testthat  $(>= 3.0.0)$ , with r

RdMacros lifecycle

Config/testthat/edition 3

Encoding UTF-8

Language en-US

Roxygen list(markdown = TRUE)

RoxygenNote 7.2.3

Repository https://rossellhayes.r-universe.dev

RemoteUrl https://github.com/rossellhayes/plu

RemoteRef HEAD

RemoteSha 6af8084ec662092652e9054d1f90a64f75ec7301

### <span id="page-1-0"></span>**Contents**

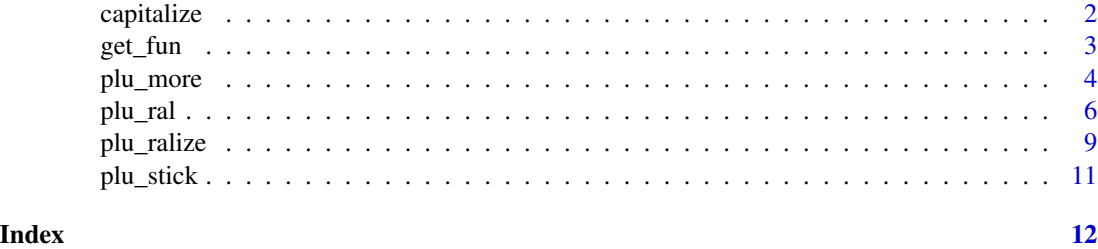

capitalize *Capitalization*

#### Description

capitalize() returns a character vector x with the first alphabetic character replaced with a capital form (if one exists).

#### Usage

```
capitalize(x)
plu_capitalize(x)
is_capital(x, strict = FALSE)
is_capitalized(x, strict = FALSE)
```
#### Arguments

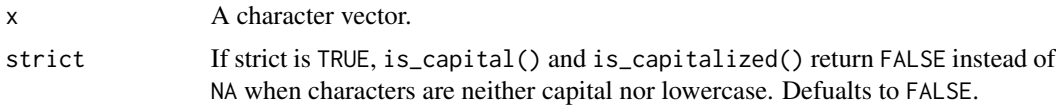

#### Details

is\_capital() returns [TRUE](#page-0-0) if all characters are capital, [FALSE](#page-0-0) if all characters are lowercase, and [NA](#page-0-0) if characters are mixed case or any characters are caseless (e.g. numbers, punctuation marks, characters from a unicase language like Arabic, Chinese or Hindi).

is\_capitalized() returns [TRUE](#page-0-0) if the first alphabetic character in a string is capital, [FALSE](#page-0-0) if the first alphabetic character is lowercase, and [NA](#page-0-0) if there are no alphabetic characters.

#### Value

capitalize() returns a character vector of the same length as x.

is\_capital() and is\_capitalized() return a logical vector of the same length as x.

#### <span id="page-2-0"></span>get\_fun 3

### Examples

```
capitalize(c("word", "a whole phrase"))
capitalize("preserving MIXED Case")
capitalize("... word")
is_capital(c("a", "A", "!"))
is_capital(c("aa", "AA", "!!"))
is_capital("Aa")
is_capitalized(c("a word", "A word", "a Word"))
is_capitalized("... A word")
is_capitalized("...")
```
#### get\_fun *Find a function*

#### Description

Find a function

#### Usage

get\_fun(fn, default = identity)

#### Arguments

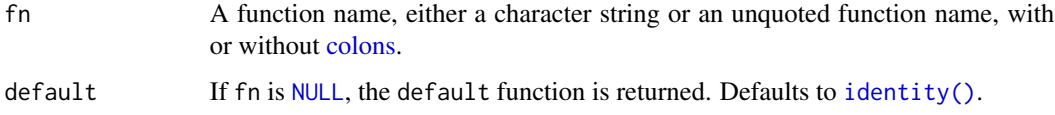

### Value

A function

#### Examples

```
get_fun(plu_ral)
get_fun(plu::ral)
get_fun("plu_ral")
get_fun("plu::ral")
```
get\_fun(NULL) get\_fun(NULL, default = plu\_ral)

<span id="page-3-0"></span>

#### Description

Informatively display a maximum number of elements

#### Usage

```
plu_more(x, max = 5, type = TRUE, fn = NULL, ..., det = "more")more(x, max = 5, type = TRUE, fn = NULL, ..., det = "more")
```
#### Arguments

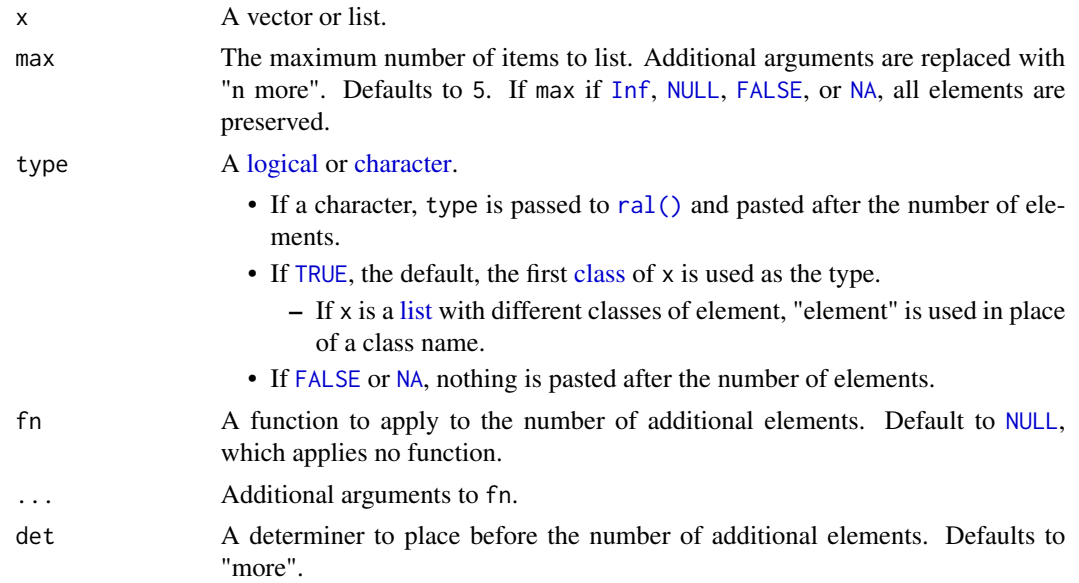

#### Value

If x is a vector, a character vector with a length of  $max + 1$  or less. If x is a list, a list with  $max + 1$  or fewer elements.

#### Examples

```
plu::more(letters)
nprs<br>plu::more(lette<br># Setting `max`
plu::more(letters, max = 10)
plu::more(letters, max = 27)
# If `max` is Inf or NULL, all elements will be preserved
```
#### plu\_more 55 to 55 and 55 and 55 and 55 and 55 and 55 and 55 and 55 and 55 and 55 and 55 and 55 and 55 and 55 and 55 and 55 and 55 and 55 and 55 and 55 and 55 and 55 and 55 and 55 and 55 and 55 and 55 and 55 and 55 and 55 a

```
plu::more(letters, max = Inf)
# If `max` is less than one, no elements will be preserved
plu::more(letters, max = 0)
# Setting element type
plu::more(letters, type = "letter")
# If `type` is FALSE or NULL, no type will be included
plu::more(letters, type = FALSE)
# Automatically generating type
plu::more(1:100)
plu::more(as.list(1:100))
plu::more(c(as.list(1:2), as.list(letters)))
plu::more(fracture::fracture((1:9) / (9:1)))
# Setting a determiner other than "more"
plu::more(letters, det = "other")
# Applying a function to the number
plu::more(letters, fn = nombre::cardinal)
# Automatic pluralization of type
fish <- c("sea bass", "crucian carp", "dace", "coelecanth")
plu::more(fish, max = 3, type = "fish")
plu::more(fish, max = 2, type = "fish")
teeth <- c("incisor", "canine", "molar", "wisdom tooth")
plu::more(teeth, max = 3, type = "tooth")
plu::more(teeth, max = 2, type = "tooth")
cacti <- c("saguaro", "prickly pear", "barrel", "star")
plu::more(cacti, max = 3, type = "cactus")
plu::more(cacti, max = 2, type = "cactus")
# Using plu_more() within a function
verbose_sqrt <- function(x) {
  if (any(x < 0)) {
    problems \leq -x[x < 0]prob_msg <- crayon::silver(encodeString(problems, quote = "`"))
    warning(
      "Square root is undefined for ",
      and::and(plu::more(prob_msg, fn = crayon::silver, type = "input.")call. = FALSE
   )
  }
  sqrt(x)
}
ints <- round(runif(20, -10, 10))
```

```
verbose_sqrt(ints)
```
#### <span id="page-5-2"></span>plu\_ral *Pluralize a phrase based on the length of a vector*

#### <span id="page-5-1"></span>Description

Pluralize a phrase based on the length of a vector

#### Usage

```
plu_ral(
 x,
 vector = NULL,
 n = NULL,p1 = NULL,irregulars = c("moderate", "conservative", "liberal", "none"),
  replace_n = TRUE,
 open = "{\cdot}",
 close = "}",
 n_fn = lifecycle::deprecated(),
  ...
\mathcal{L}ral(
  x,
 vector = NULL,
 n = NULL,p1 = NULL,irregulars = c("moderate", "conservative", "liberal", "none"),
  replace_n = TRUE,
 open = "{\{}'',
 close = "}",
 n_fn = lifecycle::deprecated(),
  ...
\mathcal{L}
```
#### Arguments

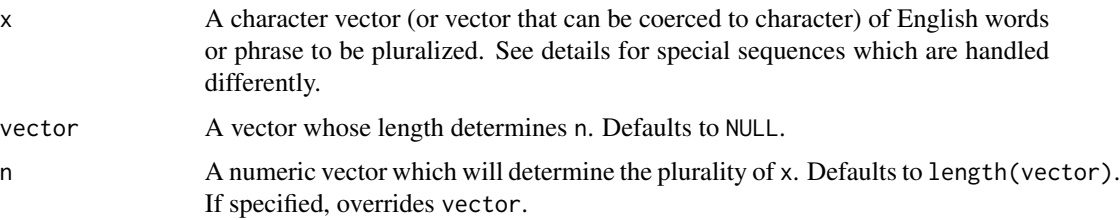

<span id="page-6-0"></span>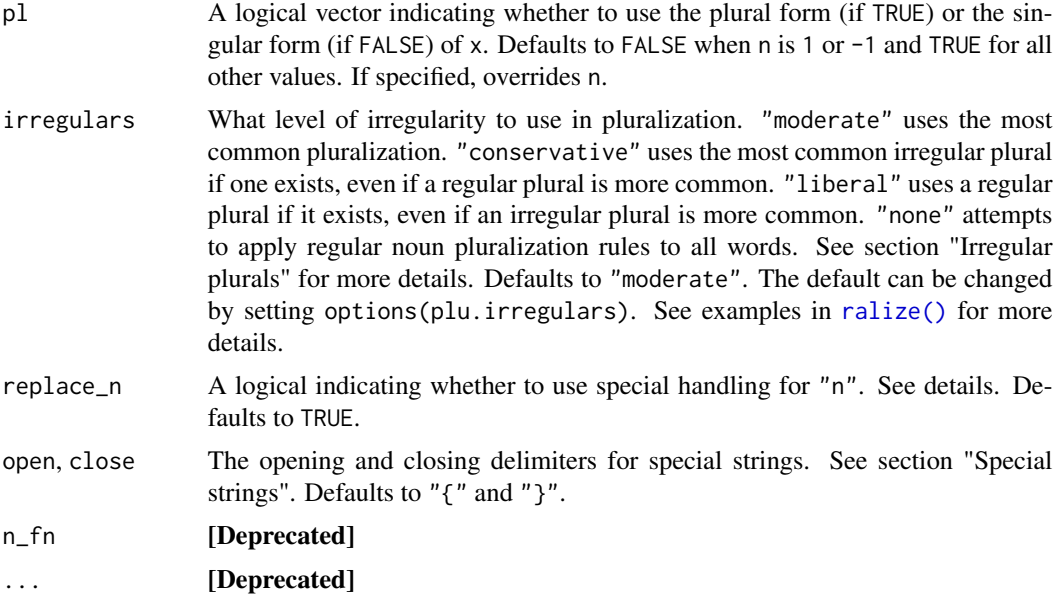

#### Value

The character vector x altered to match the number of n

#### Irregular plurals

Many words in English have both regular and irregular plural forms. For example, the word "person" can be pluralized as "persons" or "people", and the word "formula" can be pluralized as "formulas" or "formulae". plu offers several options for how to handle words with multiple plurals.

- The moderate list attempts to apply the most common pluralization, whether it is regular or irregular. This chooses the irregular plural "people" but the regular plural "formulas".
- The conservative list attempts to apply an irregular plural to every word that has one. This chooses "people" and "formulae", but still uses regular plurals for words that have no irregular plural form.
- The liberal list attempts to apply a regular plural to every word that has one. This chooses "persons" and "formulas", but still uses irregular plurals for words that have no common regular plural, like "women". Many words in English have invariant plurals that look exactly the same as their singular forms, like "fish" or "deer". The liberal list attempts to use regular plurals for these words, producing "fishes" and "deers".
- The none list applies regular pluralization rules to all words, even those with no common regular plural. This produces, for example, "womans" as a plural for "woman" even though this is not a common English word.

#### Special strings

Certain strings in x receive special treatment.

• By default, "a" and "an" are deleted in the plural ("a word" to "words").

- <span id="page-7-0"></span>• The string "n" will be replaced with the length of vector or the number in n.
- Strings between open and close separated by a pipe will be treated as a custom plural ("{a|some} word" to "a word", "some words").
	- More than two strings separated by pipes will be treated as singular, dual, trial, ... and plural forms. For example, "{the|both|all} word" to "the word" (1), "both words" (2), "all words"  $(3+)$ .
	- See examples for more.
- Any other string between open and close without a pipe will be treated as invariant. For example, "attorney {general}" to "attorneys general" (notice "general" is not pluralized).

#### See Also

[plu\\_ralize\(\)](#page-8-2) to convert an English word to its plural form.

#### Examples

```
plu::ral("apple", pl = FALSE)
plu::ral("apple", pl = TRUE)
plus::ral("apple", n = 1)plu::ral("apple", n = 2)
plu::ral("apple", n = 0)
plus::ral("apple", n = -1)plu::ral("apple", n = 0.5)mon \leq c("apple")
tue <- c("pear", "pear")
plu::ral("apple", mon)
plu::ral("pear", tue)
paste("Monday, the caterpillar ate", plu::ral("an apple", mon))
paste("Tuesday, the caterpillar ate", plu::ral("a pear", tue))
paste("Monday, the caterpillar visited", plu::ral("an {apple} tree", mon))
paste("Tuesday, the caterpillar visited", plu::ral("a {pear} tree", tue))
paste("Monday, the caterpillar ate", plu::ral("a {single|multiple} apple", mon))
# Vectorized `n`
paste("Tuesday, the caterpillar ate", plu::ral("a {single|multiple} pear", tue))
foods <- c("apple", "pear", "plum", "strawberry", "orange")
quantities <- c(1, 2, 3, 4, 5)
plu::ral(foods, n = quantities)
paste(
  "The caterpillar ate",
  and::and(paste(nombre::cardinal(quantities), plu::ral(foods, n = quantities)))
)
# Some words have a dual form, a specific form for quantities of two
paste("The caterpillar ate", plu::ral("{the|both|all of the} apple", mon))
```
#### <span id="page-8-0"></span>plu\_ralize 9

```
paste("The caterpillar ate", plu::ral("{the|both|all of the} pear", tue))
paste("The caterpillar ate", plu::ral("{the|both|all of the} delicacy", foods))
# The string "n" will be replaced by the number used for pluralization
paste("The caterpillar ate", plu::ral("n apple", mon))
paste("The caterpillar ate", plu::ral("n delicacy", foods))
# Special brace strings
plu::ral("{one|two}", n = 1)
plu::ral("{one|two}", n = 2)
plu::ral("{one|two|more}", n = 1)
plu::ral("{one|two|more}", n = 2)
plu::ral("{one|two|more}", n = 3)
plu::ral("{one|two|more}", n = 50)
plu::ral("{one|two|three|more}", n = 1)
plu::ral("{one|two|three|more}", n = 2)
plu::ral("{one|two|three|more}", n = 3)
plu::ral("{one|two|three|more}", n = 50)
plu::ral("{one|two|three|more}", n = 0)
plu::ral("{one|two|three|more}", n = 1.5)
```
<span id="page-8-2"></span>plu\_ralize *Pluralize a word*

#### <span id="page-8-1"></span>Description

Pluralize a word

#### Usage

```
plu_ralize(
  x,
 irregulars = getOption("plu.irregulars", c("moderate", "conservative", "liberal",
    "none"))
)
ralize(
  x,
 irregulars = getOption("plu.irregulars", c("moderate", "conservative", "liberal",
    "none"))
)
```
#### Arguments

x A character vector of English words to be pluralized

<span id="page-9-0"></span>irregulars What level of irregularity to use in pluralization. "moderate" uses the most common pluralization. "conservative" uses the most common irregular plural if one exists, even if a regular plural is more common. "liberal" uses a regular plural if it exists, even if an irregular plural is more common. "none" attempts to apply regular noun pluralization rules to all words. See section "Irregular plurals" for more details. Defaults to "moderate". The default can be changed by setting options(plu.irregulars). See examples in [ralize\(\)](#page-8-1) for more details.

#### Value

The character vector x pluralized

#### Irregular plurals

Many words in English have both regular and irregular plural forms. For example, the word "person" can be pluralized as "persons" or "people", and the word "formula" can be pluralized as "formulas" or "formulae". plu offers several options for how to handle words with multiple plurals.

- The moderate list attempts to apply the most common pluralization, whether it is regular or irregular. This chooses the irregular plural "people" but the regular plural "formulas".
- The conservative list attempts to apply an irregular plural to every word that has one. This chooses "people" and "formulae", but still uses regular plurals for words that have no irregular plural form.
- The liberal list attempts to apply a regular plural to every word that has one. This chooses "persons" and "formulas", but still uses irregular plurals for words that have no common regular plural, like "women". Many words in English have invariant plurals that look exactly the same as their singular forms, like "fish" or "deer". The liberal list attempts to use regular plurals for these words, producing "fishes" and "deers".
- The none list applies regular pluralization rules to all words, even those with no common regular plural. This produces, for example, "womans" as a plural for "woman" even though this is not a common English word.

#### Source

Irregular plurals list adapted from the Automatically Generated Inflection Database (AGID). See [plu-package](#page-0-0) for more details.

#### See Also

[plu\\_ral\(\)](#page-5-2) to pluralize an English phrase based on a condition

#### **Examples**

```
plu::ralize("word")
plu::ralize(c("group", "word"))
plu::ralize(c("formula", "person", "child"), irregulars = "conservative")
plu::ralize(c("formula", "person", "child"), irregulars = "moderate")
```

```
plu::ralize(c("formula", "person", "child"), irregulars = "liberal")
plu::ralize(c("formula", "person", "child"), irregulars = "none")
```
plu\_stick *Deprecated functions*

### Description

[Deprecated] This function has been deprecated in favor of [and::and\(\)](#page-0-0), [knitr::combine\\_words\(\)](#page-0-0) or [glue::glue\\_collapse\(\)](#page-0-0).

#### Usage

```
plu_stick(...)
stick(...)
```
## Arguments

... [Deprecated]

#### Value

A [deprecation error.](#page-0-0)

# <span id="page-11-0"></span>Index

```
and::and(), 11
capitalize, 2
character, 4
class, 4
colons, 3
deprecation error, 11
FALSE, 2, 4
get_fun, 3
glue::glue_collapse(), 11
identity(), 3
Inf, 4
is_capital (capitalize), 2
is_capitalized (capitalize), 2
knitr::combine_words(), 11
list, 4
logical, 4
more (plu_more), 4
NA, 2, 4
NULL, 3, 4
plu-package, 10
plu_capitalize (capitalize), 2
plu_more, 4
plu_ral, 6
plu_ral(), 10
plu_ralize, 9
plu_ralize(), 8
plu_stick, 11
ral (plu_ral), 6
ral(), 4
ralize (plu_ralize), 9
ralize(), 7, 10
                                                 TRUE, 2, 4
```
stick *(*plu\_stick*)*, [11](#page-10-0)